The book was found

# **Simply SQL**

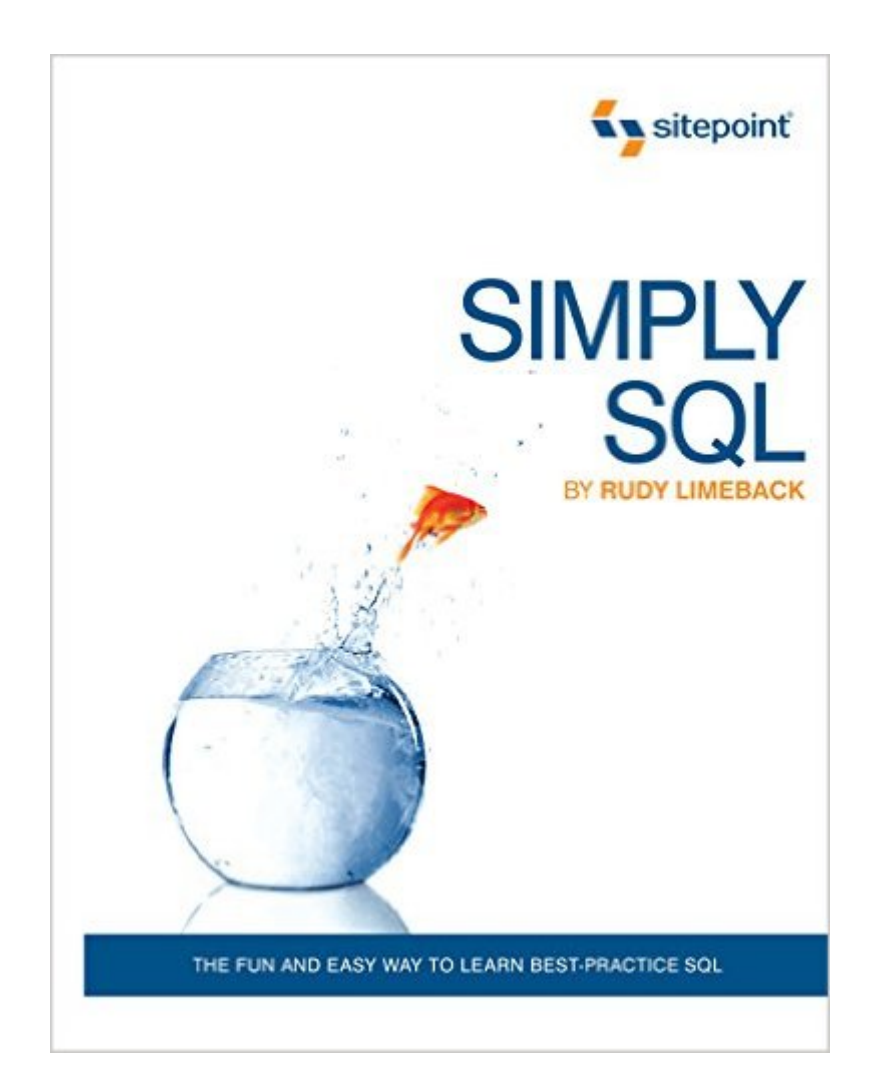

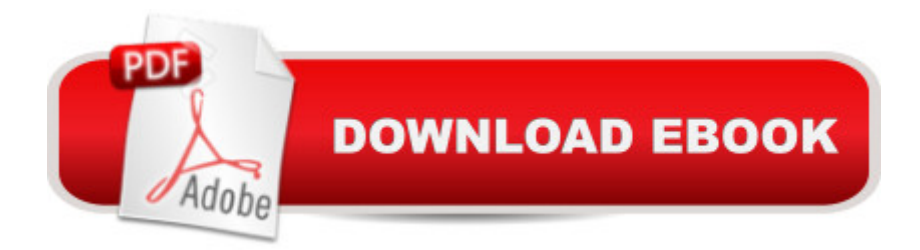

### **Synopsis**

Packed with examples, Simply SQL is a step-by-step introduction to learning SQL. You'll discover how easy it is to use SQL to interact with best-practice, robust databases. Rather than bore you with theory, it focuses on the practical use of SQL with common databases and uses plenty of diagrams, easy-to-read text, and examples to help make learning SQL easy and fun. Step through the basic SQL syntax Learn how to use best practices in database design Master advanced syntax like inner joins, groups, and subqueries Understand the SQL datatypes And much more...

## **Book Information**

Paperback: 318 pages Publisher: SitePoint; 1 edition (January 7, 2009) Language: English ISBN-10: 0980455251 ISBN-13: 978-0980455250 Product Dimensions: 7 x 0.7 x 9 inches Shipping Weight: 1.2 pounds (View shipping rates and policies) Average Customer Review: 4.4 out of 5 stars $\hat{A}$   $\hat{A}$  See all reviews $\hat{A}$  (22 customer reviews) Best Sellers Rank: #537,710 in Books (See Top 100 in Books) #11 in Books > Computers & Technology > Databases & Big Data > Other Databases #98 in  $\hat{A}$  Books > Computers & Technology > Programming > Software Design, Testing & Engineering > Structured Design #215 in $\hat{A}$  Books > Computers & Technology > Networking & Cloud Computing > Network Administration > Storage & Retrieval

#### **Customer Reviews**

Me: Been working with computers since paper punch tape. Have maybe 100 or so total computer related books, e and traditional. Make my living on/with computers as an independent contractor.Recently had to learn MySql to design a database with tables to handle millions of records. Spent hours on line and at the MySql forum going in circles. Then asked for tips on reading material, Simply SQL being one of six books recommended by the forum moderators. Although this book is about general pure SQL and not specific to MySql, it is in my opinion the very best book to start with period. Clearly covers in detail all aspects of SQL statements in English and presupposes nothing.Mr. Limeback's writing style is very easy to understand. It is a bit repetitive, at times, which I found to be refreshing after going over a number of books on the subject which state something only once, maybe in an ambiguous manner, and then start right in on the next level leaving you

the last concept with no way to extrapolate either case to a conclusion. Not with Simply SQL. All topics are straight forward with examples.It is not a monster 1000 pager and does not cover everything: no book does. However what is there is fist rate and relatively complete.Need to learn SQL for MySQL, Oracle, SQL Server, etc. from scratch or are struggling to grasp SQL concepts? This book is the easy button to competency. That is just on the topic functionality side of it.The book itself is a model of information exchange.

#### Download to continue reading...

Beginning SQL 2012 Joes 2 Pros Volume 1: The SQL Queries 2012 Hands-On Tutorial for [Beginners \(SQL Exam Prep](http://overanswer.com/en-us/read-book/06pLx/simply-sql.pdf?r=%2BrfmtEauRGBtk42y73OYb38lA%2Bky5XC7cswJ6uTPxa%2BJX%2BBI%2FENdK5jgLEWz6epl) Series 70-461 Volume 1 Of 5) (SQL Queries 2012 Joes 2 Pros) Simply Perfect: Simply Quartet Series, Book 4 Simply Brubeck: The Music of Dave Brubeck -- 26 of His Top Jazz Classics (Simply Series) Simply SQL Microsoft SQL Server 2012 T-SQL Fundamentals (Developer Reference) Learn SQL Server Administration in a Month of Lunches: Covers Microsoft SQL Server 2005-2014 SQL for Beginners: Learn the Structured Query Language for the Most Popular Databases including Microsoft SQL Server, MySQL, MariaDB, PostgreSQL, and Oracle Inside Microsoft SQL Server 2008 T-SQL Programming (Developer Reference) Microsoft Official Course 2778A Writing Queries Using Microsoft SQL Server 2008 Transact-SQL MCTS Self-Paced Training Kit (Exam 70-432): MicrosoftA A® SQL ServerA A® 2008 - Implementation and Maintenance: Microsoft SQL Server 2008--Implementation and Maintenance (Microsoft Press Training Kit) Sams Teach Yourself Microsoft SQL Server T-SQL in 10 Minutes SQL: A Beginner to Expert Guide to Learning the Basics of SQL (Computer Science Series) SQL QuickStart Guide: The Simplified Beginner's Guide to SQL Computer Programming: SQL and C ++: Learn In A Day! (C++, SQL, Programming Guide) Inside Microsoft SQL Server 2008 T-SQL Querying (Developer Reference) Thomas Pheasant: Simply Serene The Natural Way to Paint: Rendering the Figure in Watercolor Simply and Beautifully National Geographic Simply Beautiful Photographs (National Geographic Collectors Series) National Geographic Simply Beautiful Photographs Simply Raw 2016 Wall Calendar: Vegetable Portraits with Raw Food Recipes

<u>Dmca</u>